# **Preparing for the "AP\* Computer Science A" Exam with** CompuScholar's Java Programming (AP) Course

*Updated August, 2020*

This document outlines the steps needed to offer an "**AP Computer Science A**" class in your school. The Advanced Placement<sup>\*</sup> (AP) exams offered by the College Board allow high school students to earn college credit by demonstrating mastery of certain subjects. The CompuScholar **Java Programming (AP)** course can be used as the basis for an "**AP Computer Science A**" class.

### Note 1: Updated for the Fall, 2019 Exam Requirements.

Note 2: the 2014-2015 exam drops the "GridWorld" case study in favor of three new labs. The new labs demonstrate the general kinds of programs the student should understand, but are not specifically required to be studied nor will they be tested on the exam. While CompuScholar has provided some instructional material for the new labs, teachers must complete the Course Audit process with the College Board for access to the full lab material.

## **The Big Picture**

Successful execution of an "AP Computer Science A" class requires a sustained effort by the school that includes, but is not limited to the **Java Programming (AP)** curriculum.

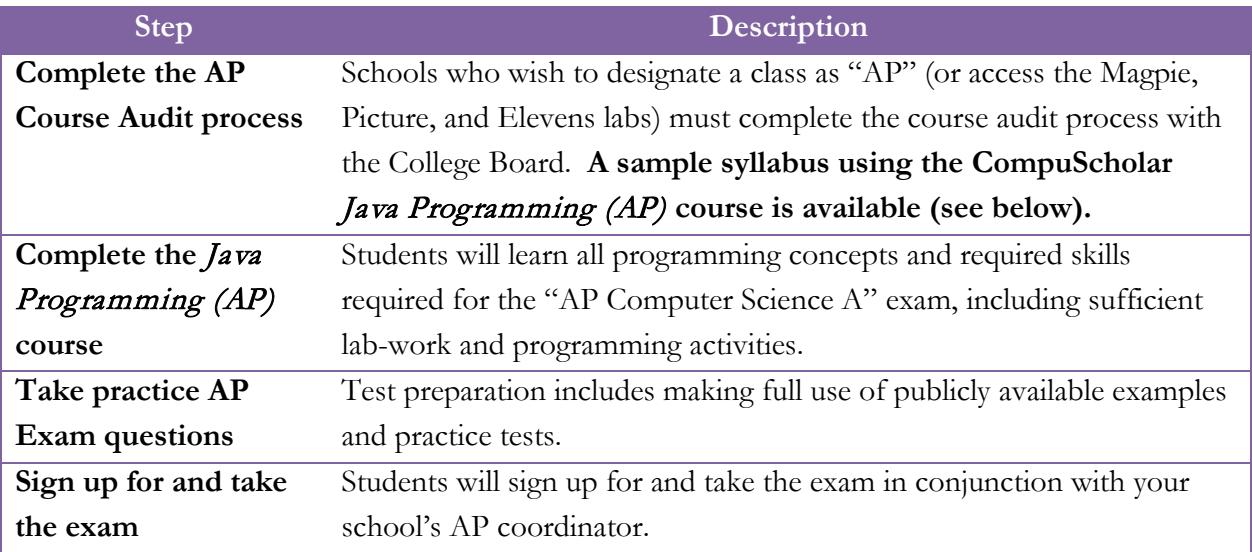

[https://www.CompuScholar.com](https://www.compuscholar.com/) Page **1** of **6**

<sup>\*</sup> AP and Advanced Placement Program are registered trademarks of the College Entrance Examination Board, which was not involved in the production of and does not endorse this product.

## **AP Course Auditing**

In order to be listed as an "AP" course on a transcript – or access the full Magpie, Picture, and Elevens lab material – a teacher must undergo the AP "Course Audit" process, renewed annually. Completing a syllabus to meet the College Board requirements is the responsibility of the teacher or school.

## **A pre-approved syllabus that you can submit during your Course Audit is available at the link below. Simply "Claim Identical" to syllabus# 2622228v3 and upload this document.**

[https://www.compuscholar.com/docs/syllabus/JP\\_CS\\_A\\_Syllabus.pdf](https://www.compuscholar.com/docs/syllabus/JP_CS_A_Syllabus.pdf)

Course Audit schedules and high-level information can be found here:

<https://apcentral.collegeboard.org/courses/ap-course-audit>

Note that completing the course audit process merely lets you list the course as "AP" on a transcript. It does not automatically enroll your students in the AP exam or guarantee any particular grade on the exam. Only scores from the AP exam are considered by colleges when assigning credit.

## **Accessing Magpie, Picture, and Elevens Example Labs**

Once a teacher has completed the course audit process with an approved syllabus, they can access the Secure Documents area from their College Board account. Select the "AP Course Audit" option from the top menu at the College Board website.

Then, click "Sign In...." to ensure you are logged into your College Board AP Course Audit account.

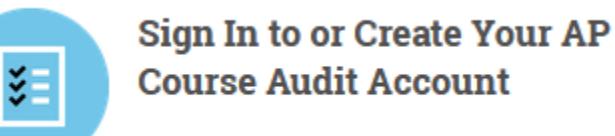

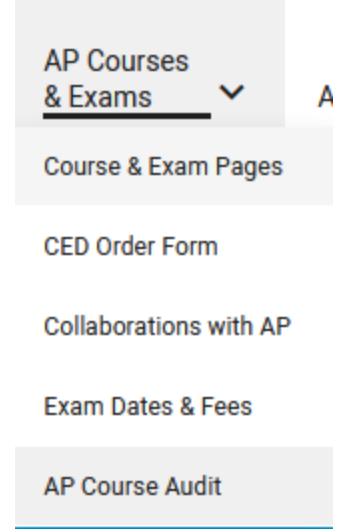

Next, select "Resources" and then "Secure Documents" from the top menu.

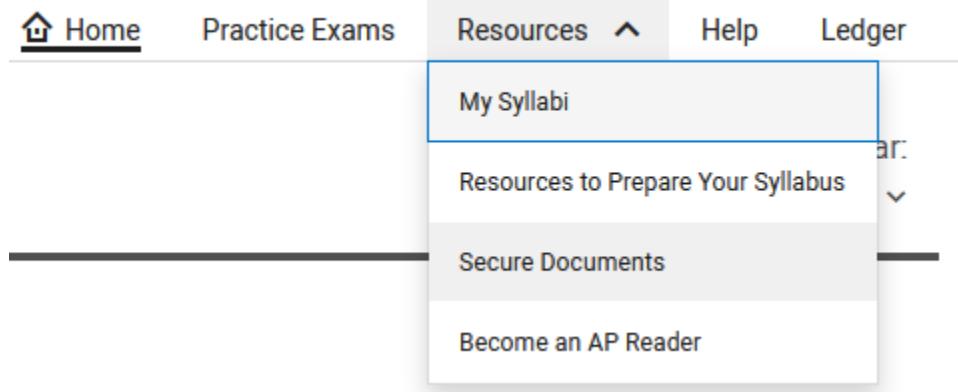

The list of secure documents under your "Computer Science A" heading will include download ZIPs for each lab…

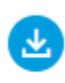

AP Computer Science A Magpie Lab Teacher Materials ZIP Document | 451KB

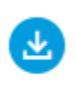

AP Computer Science A Picture Lab Teacher Materials ZIP Document | 4.7MB

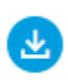

AP Computer Science A Elevens Lab files (zip file) ZIP Document | 1.6MB

… plus additional practice exam material. Be sure to carefully read and follow the conditions of use for all material provided by the College Board.

## **Complete the CompuScholar Java Programming (AP) Course**

The **Java Programming (AP)** course covers all required computer science concepts, Java language topics, Java class subsets, and College Board example labs. The "AP Exam Topic Cross-Reference" document on our website lists every topic and the corresponding location within the curriculum.

#### [https://www.compuscholar.com/docs/java/AP\\_Exam\\_Cross\\_Reference.pdf](https://www.compuscholar.com/docs/java/AP_Exam_Cross_Reference.pdf)

### **What's on the Exam?**

The ["AP Computer Science A"](https://apcentral.collegeboard.org/courses/ap-computer-science-a/exam?course=ap-computer-science-a) exam lasts approximately 3 hours and will consist of two main parts: a multiple-choice section and a free-response section. Both sections will test conceptual programming skills, knowledge of the AP Java Subset, and ability to read and modify complex programs.

The exam includes a [quick reference](https://apcentral.collegeboard.org/pdf/ap-computer-science-a-java-quick-reference.pdf?course=ap-computer-science-a) section that lists all of the code objects that may be used during the exam. This includes specific sections of the AP Java Subset that can be used on the exam.

#### *Multiple-Choice Questions – 90 minutes – 40 Questions*

The first part of the exam contains 40 different multiple-choice questions that will test student knowledge of programming concepts, design, and usage of the Java AP subset, and. The score students receive on this section will be worth half of their overall score on the exam.

#### *Free-Response Questions – 90 minutes – 4 Questions*

The second half of the exam will consist of 4 main questions. These questions will further test a student's ability to solve larger problems requiring analysis of existing Java code, the ability to write new code based on stated requirements, and the ability to decipher program outcomes based on given code. The score received on this section will be worth half of the overall score on the exam.

Please carefully read the [College Board's exam description](https://apcentral.collegeboard.org/courses/ap-computer-science-a/exam?course=ap-computer-science-a) for additional details.

## **Frequently Asked Questions**

**1. Can I list the CompuScholar** Java Programming (AP) **course as an "AP" class on my school transcript?**

You need to complete the College Board "Course Audit" process to certify your class. A sample syllabus is available for the CompuScholar **Java Programming (AP)** course that can be submitted to the College Board for expedited approval during the Course Audit process.

#### **2. Is the AP Exam given and scored as part of this curriculum?**

No, students must register for and take the exam per the instructions on the College Board website, in conjunction with your school's AP coordinator.

**3. Are students guaranteed any particular grade on the AP Computer Science A exam?** No, responsibility for successful examination rests with students and teachers. We provide the curriculum necessary to prepare students with the skills tested on the exam.